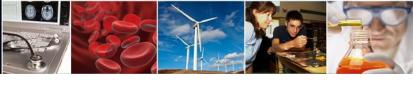

## Electronic Research Administration (ERA) Forum Webinar Series

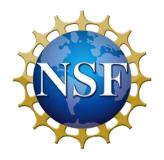

Separately Submitted Collaborative Proposals from Multiple Organizations on Research.gov

National Science Foundation April 10, 2019

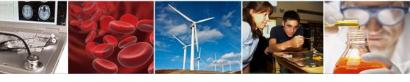

## Welcome to the NSF ERA Forum Webinar Series

- The agenda and presentation are available on the Policy Office website via this link: <a href="https://www.nsf.gov/bfa/dias/policy/era">https://www.nsf.gov/bfa/dias/policy/era</a> forum.jsp.
- USA/Canada, dial 1-888-469-1929 and enter passcode 9428267
- To view real-time captions, go https://www.captionedtext.com/client/event.aspx?EventID=3947546
- **Helpful WebEx Tips**: Please click "save and run" to download the WebEx media player plugin and join the session. Call WebEx technical support at 1 (866) 229-3239 if you need additional assistance.

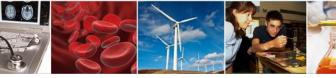

## **Agenda**

- Welcome, Forum Webinar Logistics, and How to Engage with the Forum
- The ERA Forum
- Speakers
- Forum Webinar Discussion Topic
  - Separately Submitted Collaborative Proposals from Multiple Organizations on Research.gov
- Questions and Answers
- Survey

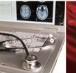

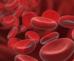

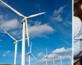

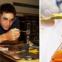

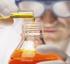

## How to Engage with the Forum

### **Forum Participation**

- WebEx Live Q&A
- Survey
- Future Forum Topics
- Forum Listserv and Email
  - Subscribe: <u>NSF-ERA-FORUM-subscribe-request@listserv.nsf.gov</u>
  - Email us: <a href="mailto:nsferaforum@nsf.gov">nsferaforum@nsf.gov</a>
- General Information

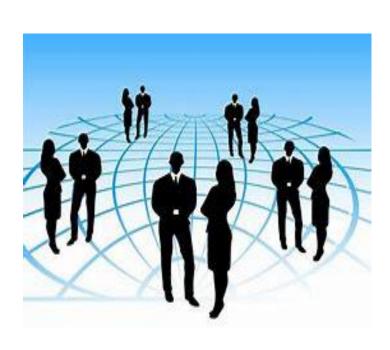

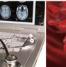

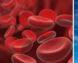

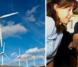

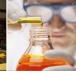

## Live Q&A Through WebEx

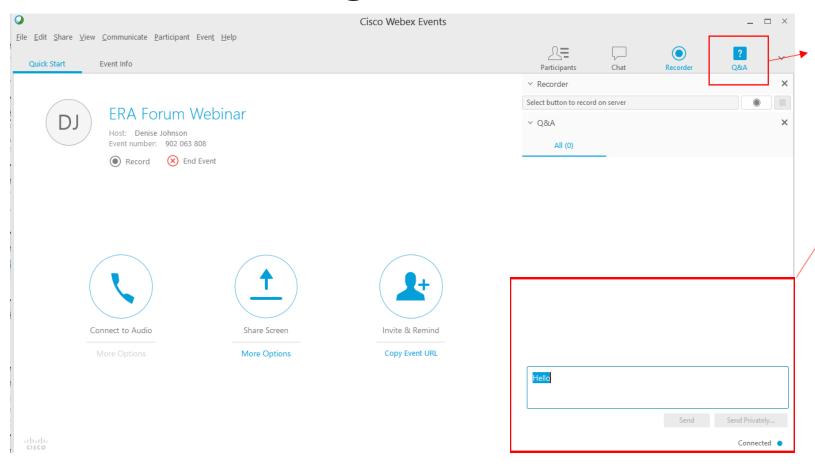

- Click on Q&A icon on the top-right corner
- In the Q&A window select "All panelists" to send your questions and comments.

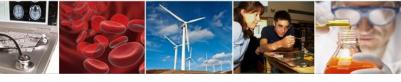

## The ERA Forum

#### **Background and Purpose**

• Provides a new approach to regularly engaging the research community, which includes collecting individual opinions and perspectives on ERA activities, gathering topics of interest for future Forum Webinars, and soliciting volunteers for usability studies.

#### **Past Forum Webinars:**

- September 2018:
  - Key updates to include enhanced flexibility for PDF upload sections, PDF compliance checking enhancements to increase flexibility including additional font type/size updates, warnings for unsupported font size(s) and type(s) and initial support for LaTeX source PDF documents, which was launched in September 2018.
- April 2018:
  - New Research.gov Account Management Modernization Functionality, which was launched in March 2018
  - New Research.gov Proposal Preparation and Submission Functionality, which was launched in April 2018
  - NSF Awards Management System

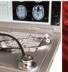

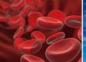

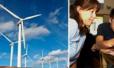

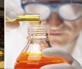

## **Speakers**

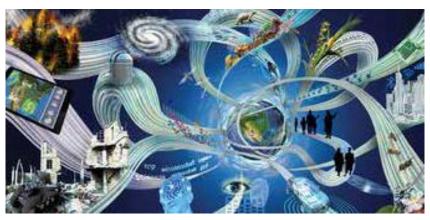

Office of Budget, Finance, and Award Management (BFA)

Maria Jean Feldman **Jeff Vieceli** Koszalka Staff Associate, Head, Systems Head, Policy Office, Division Research.gov, Office, Division of of Institution Division of Institution and and Award Institution and Award Support Support Award Support

Office of Information and Resource Management (OIRM)

#### **William Daus**

Chief, Research
Directorate
Systems Branch,
Division of
Information
Systems

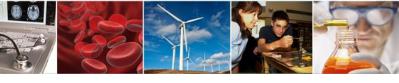

# Research.gov Separately Submitted Collaborative Proposals Preparation and Submission

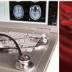

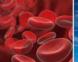

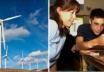

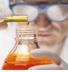

## Agenda

- □ February Release Recap
- Separately Submitted Collaborative Proposals Scenarios and Feedback

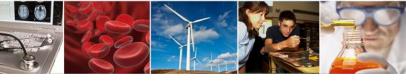

## February 2019 Release Recap

- PAPPG 2019 (19-1) updates:
  - Cover Sheet: Funding of an International Branch Campus of a U.S. IHE checkbox data entry, PDF output, and business rule validation
  - Cover Sheet: Funding of a Foreign Organization' checkbox data entry, PDF output, and business rule validation
  - Link updates for various PAPPG section references
  - Instructional text update to clarify directions for completing Proposal File Update Justification
- Non-PAPPG 2019 updates
  - Ability to delete in-progress proposals, proposal file updates, or budget revisions
  - Ability to selection awardee institution on proposal creation if PI belongs to multiple institutions
  - Additional usability enhancements and bug fixes

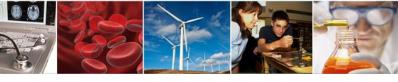

## **Upcoming Quarter 3 Release**

- Key external enhancements will include:
  - Support for collaborative proposals with subawards
  - SPO/AOR e-mail notifications upon sharing proposal access

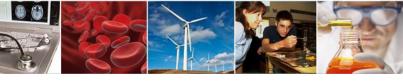

## **Collaborative Proposals**

- A collaborative proposal allows investigators from two or more organizations to collaborate on a unified research project
- Collaborative proposals are created using one of two methods:
  - 1. A single proposal requesting a single award with subawards. The award is administered by the lead organization.
  - 2. Separately submitted proposals from multiple organizations requesting awards to be administered each organization. The proposals are linked and are reviewed as a single project. A separately submitted collaborative proposal may include one or more subawards.

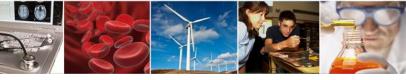

## **Separately Submitted Collaborative Proposals**

- Simultaneous submission of proposals allows **multiple organizations** to submit a unified set of certain proposal sections, as well as information unique to each organization.
- If funded, each organization bears responsibility for a separate award.
- NSF combines the proposal submission for printing or electronic viewing.
- Lead and non-lead proposals each have a set of required sections that must be completed for proposal submission.

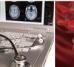

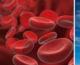

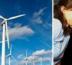

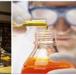

## **Proposal Sections**

Required sections are tailored at creation based on the organization's role.

| Lead Organization                           | Non-Lead Organization                   |
|---------------------------------------------|-----------------------------------------|
| Cover Sheet                                 | Cover Sheet                             |
| Project Summary                             |                                         |
| Table of Contents (auto generated)          | Table of Contents (auto generated)      |
| Project Description                         |                                         |
| References Cited                            |                                         |
| Biographical Sketch(es)                     | Biographical Sketch(es)                 |
| Budget & Budget Justification               | Budget & Budget Justification           |
| Current & Pending Support                   | Current & Pending Support               |
| Facilities, Equipment & Other Resources     | Facilities, Equipment & Other Resources |
| Data Management Plan                        |                                         |
| Postdoctoral Mentoring Plan (if applicable) |                                         |
| Collaborators & Other Affiliations          | Collaborators & Other Affiliations      |

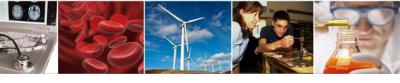

## Separately Submitted Collaborative Proposal:

**Prepare New Proposal Scenario** 

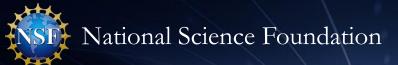

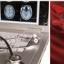

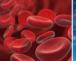

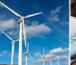

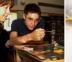

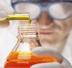

## Select submitted separately

| Prepare New Proposal                                                                                                    |                                                                                                    |                        |                                                                                                    |
|----------------------------------------------------------------------------------------------------|----------------------------------------------------------------------------------------------------|------------------------|----------------------------------------------------------------------------------------------------|
| 1. Funding Opportunity   2. Where to Apply                                                                                                    | ✓ 3. Proposal Type ✓                                                                                            | 4. Submission Type   ✓ | 5. Proposal Information                                                                                                    |
| Proposal Information  Are you preparing a collaborative proposal involving mu  No  Yes. Proposals will be submitted separately.  Yes. This proposal will be submitted by one organization  Proposal Title |                                                                                                    | aborative proposal?    | Help text clarifies collaborative proposals —  NSF supports two kinds of collaborative proposals, which involve investigators from two or more organizations who wish to collaborate on a unified research project. If a proposal includes researchers from a single organization, it is not considered a collaborative proposal. |
|                                                                                                    | The PI selects that this proposal will be collaborative and submitted separately. This cannot be changed later. | Previous               | Prepare Proposal                                                                                                    |

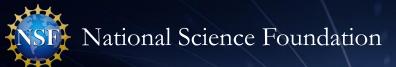

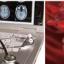

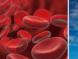

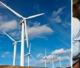

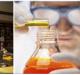

## Lead Selects Proposal Type

#### **Prepare New Proposal** 5. Proposal Information 1. Funding Opportunity 🗸 2. Where to Apply 🗸 3. Proposal Type ✓ 4. Submission Type ✓ **Proposal Information** 1 What is a collaborative proposal? Are you preparing a collaborative proposal involving multiple organizations? No Yes. Proposals will be submitted separately. Yes. This proposal will be submitted by one organization and funds associated with collaboration will be treated as subawards. Lead selects that this is a What type of collaborative proposal are you preparing? lead organization proposal. This is the lead proposal 1 This is a non-lead proposal **Proposal Title** Collaborative Research: Proposal Title is pre-pended to indicate Collaborative Research. The pre-pended portion **Prepare Proposal** Previous cannot be edited. Only the lead proposal enters the title, non-leads inherit the lead's title.

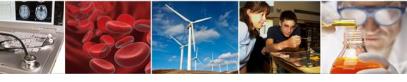

## Separately Submitted Collaborative Proposal:

**Link Collaborative Proposal Scenario** 

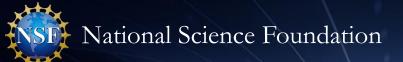

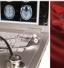

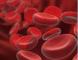

Due Date: 01/31/2018

1 Date type: Deadline

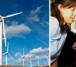

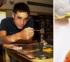

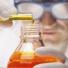

## Lead's Collaborative Proposal Landing Page

#### Proposal - 7654321

Proposal Title: Collaborative Research: Supporting Faculty in Quantitative Undergraduate Biology Education and Synthesis

Funding Opportunity: NSF 16-505 🗹 - Faculty Early Career Development Program

Where to Apply: Biological Sciences (BIO) - Environmetal Biology (DEB), Thermal Transport Processes

Proposal Type: Research Advanced by Interdisciplinary Research and Engineering (RAISE)

SubmissionType: Full Proposal

**Proposal Actions** 

Share Proposal with SPO/AOR

Manage Personnel

Manage Collaborative

Proposals

Print Proposal

Delete

**Proposal Details** 

1 Proposal Status:

Not Shared with SPO/AOR

**Collaborative Type:** Separately submitted by multiple organizations (Lead Proposal)

**Proposal Sections** Last Updated Compliance Status [Key] Required **Cover Sheet** Form not checked Lead selects Manage **Project Summary** Document unavailable for check **Collaborative Proposals Project Description** Document unavailable for check Document unavailable for check References Cited **Budgets** Form not checked **Budget Justification** Document unavailable for check Facilities, Equipment, and Other Resources Document unavailable for check

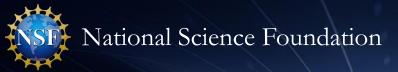

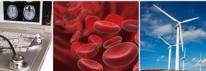

The PI/co-PI clicks to initiate a link request (only available if both lead and non-lead are prior to Forwarding for SPO/AOR review)

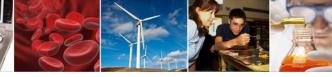

## Manage Collaborative Proposals

## **Manage Collaborative Proposals**

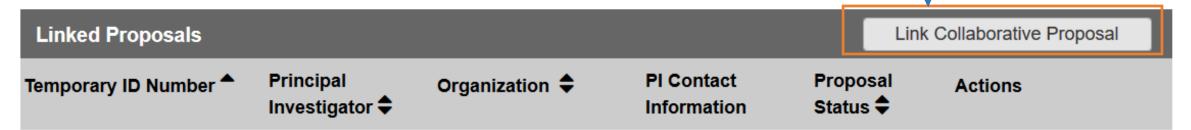

No proposals have been linked.

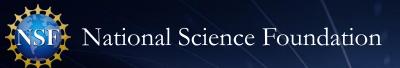

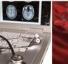

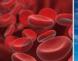

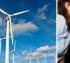

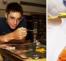

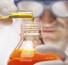

## Link Collaborative Proposals

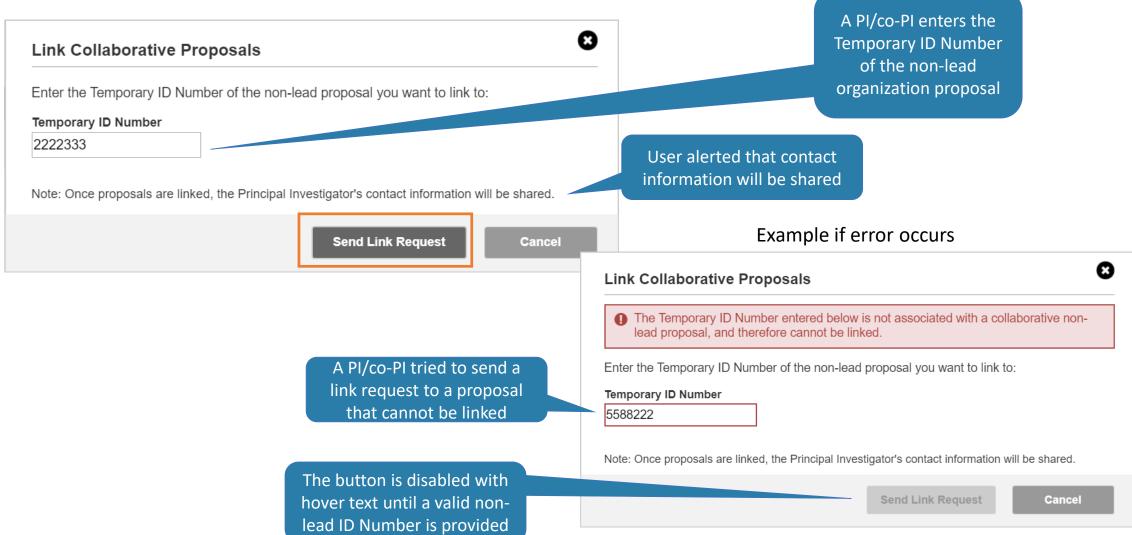

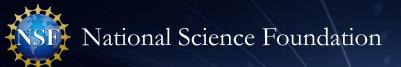

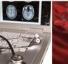

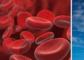

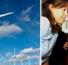

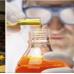

## Confirmation: Link Request Sent

Confirmation message displays

### **Manage Collaborative Proposals**

You have successfully invited Proposal - 2222333 to link to this proposal. The proposals will become linked once
 the non-lead views their proposal and accepts the link.

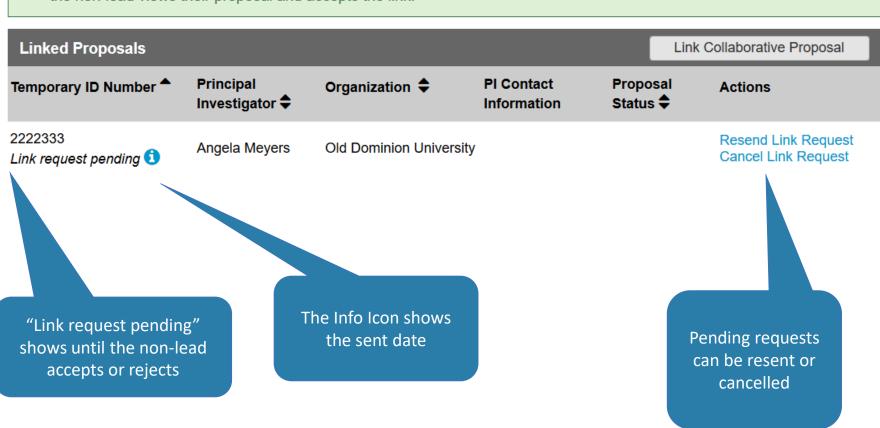

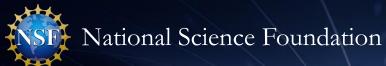

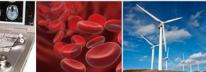

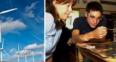

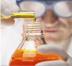

## Proposal Link Request Sent – Example Email

email@email.edu

PSMemail@nsf.gov January 15, 2019

**Subject:** Proposal 7654321 requests to link with proposal 2222333

Example email sent to senior personnel from lead and nonlead proposal when link request sent

#### Email body

Example email header

**Proposal 2222333** has been invited to link to the following lead proposal:

Temporary Proposal ID: 7654321

Proposal Title: Collaborative Research: Supporting Faculty in Quantitative Undergraduate Biology Education and Synthesis

Principal Investigator: Jane Smith

Date/Time Link Request Sent: 01/15/2019 9:17 AM EDT

The proposals will become linked once the non-lead views their proposal and accepts the link. After linking occurs, the Principal Investigator's contact information will be shared. Each organization can access its proposal from the listing of in progress proposals within Research.gov.

#### Sign into Research.gov

#### Need Help?

You can find helpful Research.gov information by clicking Help in the top right-hand corner of Research.gov.

For additional assistance, please contact the NSF Help Desk at 1-800-381-1532 or Rgov@nsf.gov.

Please DO NOT REPLY TO THIS MESSAGE, as this email was sent from an address that cannot accept incoming messages.

Message highlights contact information will be shared after linking occurs

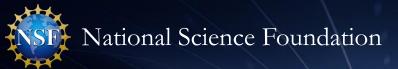

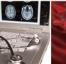

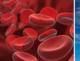

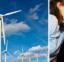

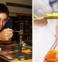

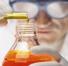

## Non-Lead Receives the Request to Collaborate

A non-lead is notified of any pending requests

#### **In Progress Proposals**

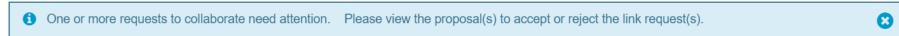

| Те | mporary ID Number 💠                                               | Proposal Title <b>♦</b>                                                                                           | Pl Name <b>≑</b> | Due Date <b>≑</b> |
|----|-------------------------------------------------------------------|----------------------------------------------------------------------------------------------------|------------------|-------------------|
|    | 234567<br>ink request pending 📵                                   | CAREER: Investigating the evolution of gene regulation at Drosophila Hox genes                                    | Demo, Terri      | 10/01/2017        |
| _  | 222333<br>ink request pending 1                                   | Collaborative Research: Supporting Faculty in Quantitative Undergraduate Biology Education and Synthesis          | Smith, Jane      | 10/01/2017        |
|    | View your proposal to accept or reject linking to Proposal 765432 | JBE - GCAT-SEEK: The Genome Consortium for Active graduate Research and Teaching Using Next-Generation Sequencing | Jones, George    | 11/01/2017        |
|    |                                                                   |                                                                                                    |                  |                   |

A non-lead sees that a link request is pending, and can click into the proposal to view the link request

An icon with hover text gives additional information about the link request Any proposals with link requests are displayed at the top of the table

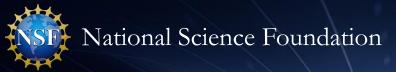

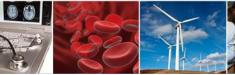

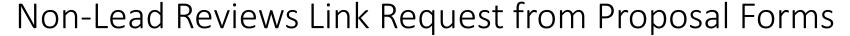

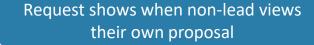

## 8

#### Link Collaborative Proposals Request

The following proposal is requesting to link to your proposal 2222333 -

Temporary ID Number: 7654321

Proposal Title: Collaborative Research: Supporting Faculty in Quantitative Undergraduate

Biology Education and Synthesis

Principal Investigator: Jane Smith

Organization: Brown University

#### **Accept Link Request**

Reject Link Request

**Decide Later** 

The link request identifies the lead organization proposal and PI. The non-lead can either confirm, reject the request, or decide later.

Clicking accept or reject notifies the Lead and Non-Lead personnel

Clicking reject also displays prompt for user to confirm decision to reject

Proposal linking occurs upon clicking "Accept."

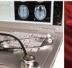

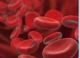

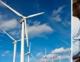

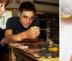

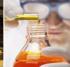

## Proposal Link Request was Accepted

Proposal Type:

SubmissionType:

**Proposal - 2222333** 

Non-Lead

Confirmation message displays for both lead and non-lead

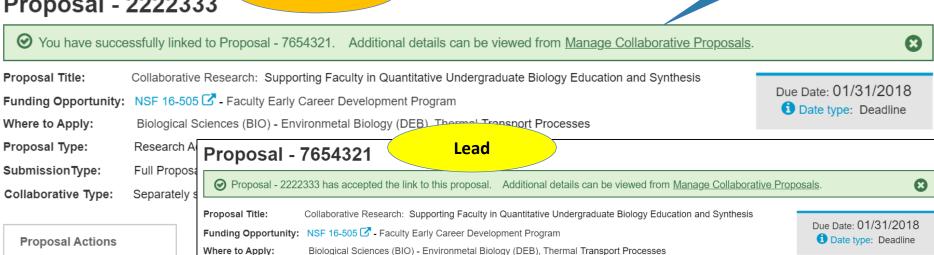

Research Advanced by Interdisciplinary Research and Engineering (RAISE)

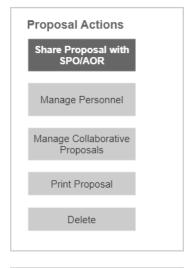

December 1 Details

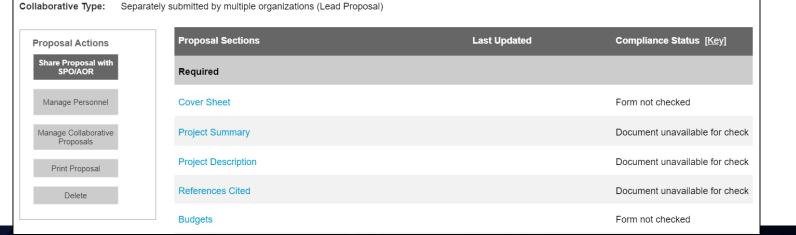

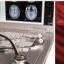

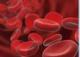

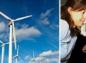

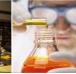

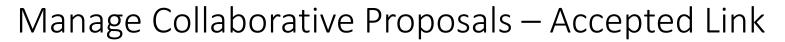

### **Manage Collaborative Proposals**

Non-Lead

The lead and nonlead can view information about the linked proposal

| Linked Propos | sals                               |                       |                                    |                          |         |
|---------------|------------------------------------|-----------------------|------------------------------------|--------------------------|---------|
| Temporary ID  | Principal<br>Investigator <b>≑</b> | Organization <b>♦</b> | PI Contact Information             | Proposal Status <b>♦</b> | Actions |
| Lead: 7654321 | Jane Smith                         | Brown University      | (321) 456-7890<br>jsmith@brown.edu | Not Shared with SPO/AOR  |         |

### **Manage Collaborative Proposals**

Lead

| Linked Proposals |                                    |                         | Link Collabo                      | Link Collaborative Proposal |                 |
|------------------|------------------------------------|-------------------------|-----------------------------------|-----------------------------|-----------------|
| Temporary ID     | Principal<br>Investigator <b>≑</b> | Organization 🕏          | PI Contact<br>Information         | Proposal Status 🗢           | Actions         |
| 3333444          | Vanessa Redway                     | George Mason University | (222) 456-7899<br>vredway@gmu.edu | Not Shared with SPO/AOR     | Unlink Proposal |

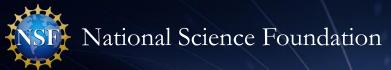

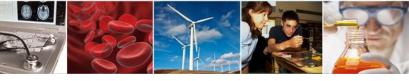

## Non-Lead View of Specific Proposal Sections for the Lead

#### Proposal - 7654321 (View only)

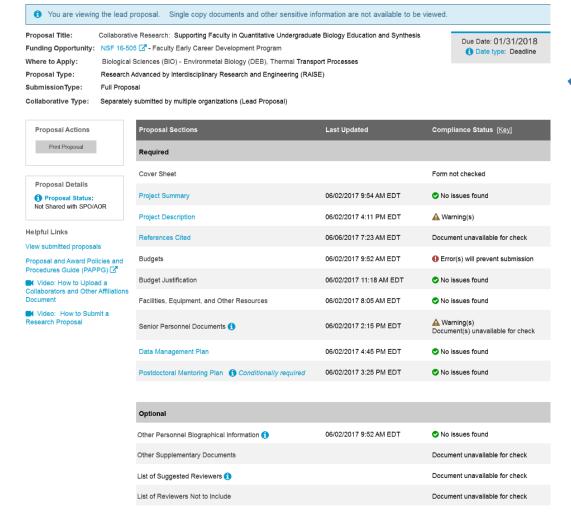

The non-lead can access a viewonly version of specific sections within the lead proposal. These sections are the following:

- Project Description
- Project Summary
- References Cited
- Data Management Plan
- Postdoctoral Mentoring Plan

Post MVP, PSM could also provide similar functionality for the Lead to view Non-Lead proposal sections (excluding Single Copy Documents) during proposal preparation.

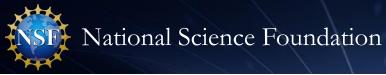

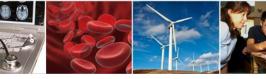

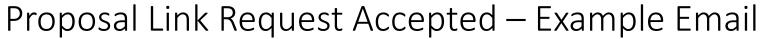

email@email.edu

PSMemail@nsf.gov From:

Date: January 15, 2019

**Subject:** Proposals 7654321 and 2222333 linked successfully

Example email sent to all personnel from lead and non-lead proposals when link occurs

#### Email body

Example email header

Proposal 2222333 has successfully linked to the following lead proposal:

Temporary Proposal ID: 7654321

Proposal Title: Collaborative Research: Supporting Faculty in Quantitative Undergraduate Biology Education and Synthesis

Principal Investigator: Jane Smith

Date/Time Proposals Linked: 01/15/2019 4:09 PM EDT

Each organization can access its proposal from the listing of in progress proposals within Research.gov.

#### Sign into Research.gov

#### Need Help?

You can find helpful Research.gov information by clicking Help in the top right-hand corner of Research.gov.

For additional assistance, please contact the NSF Help Desk at 1-800-381-1532 or Rgov@nsf.gov.

Please DO NOT REPLY TO THIS MESSAGE, as this email was sent from an address that cannot accept incoming messages.

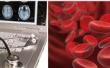

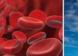

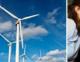

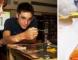

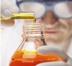

## Proposal Link Request was Rejected

**Proposal - 2222333** 

Non-Lead

Message displays for both

1 The request to collaborate sent by proposal 7654321 was rejected. If this was in error, please contact the Principal Investigator of the lead proposal. Non-lead proposals must be linked to a lead proposal to submit.

8

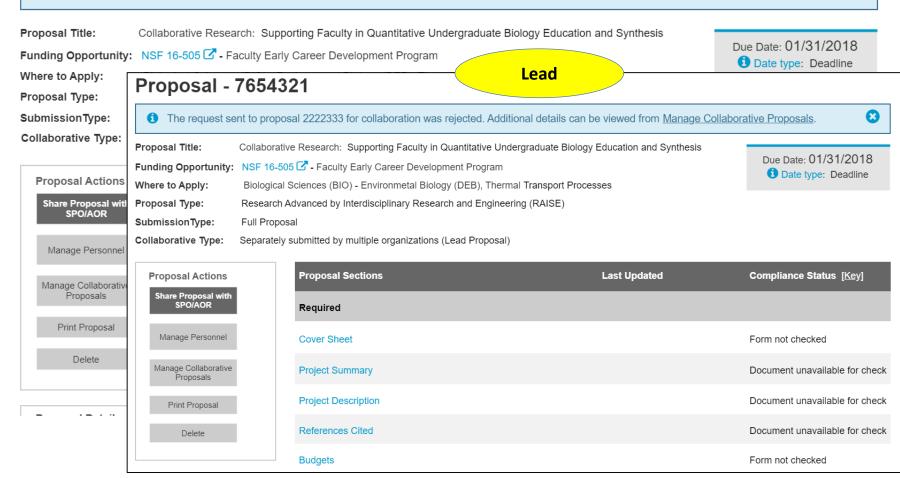

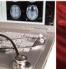

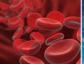

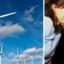

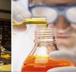

## Manage Collaborative Proposals – With Rejected Link

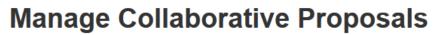

Non-Lead

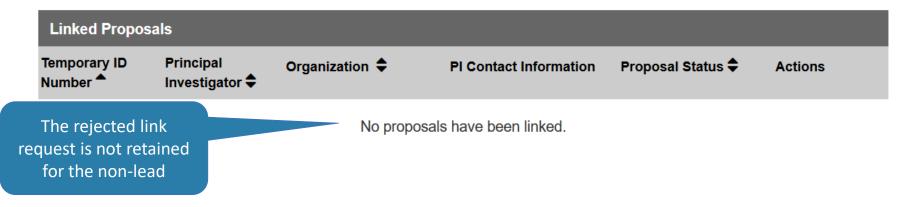

### **Manage Collaborative Proposals**

Lead

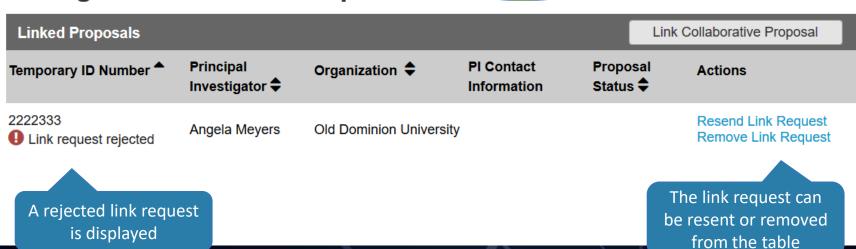

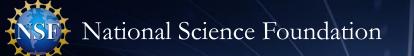

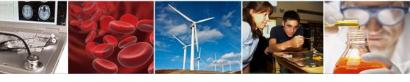

## Separately Submitted Collaborative Proposal:

## Unlink Collaborative Proposal Scenario

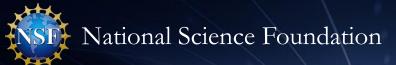

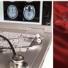

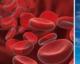

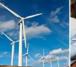

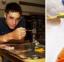

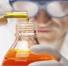

## Lead Unlinks an In Progress Collaborative Proposal

### **Manage Collaborative Proposals**

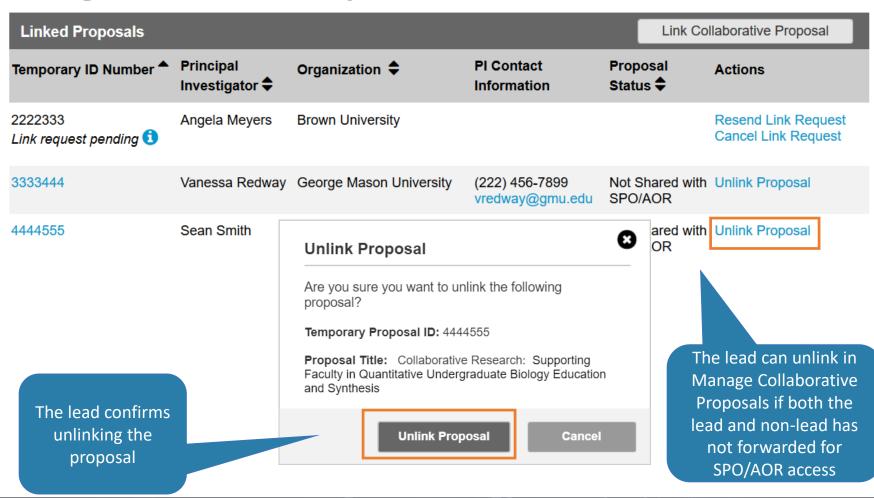

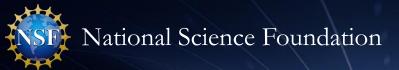

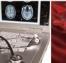

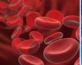

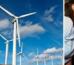

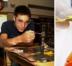

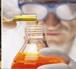

## Lead Unlinks an In Progress Collaborative Proposal

**Manage Collaborative Proposals** 

The lead sees a success message upon unlinking

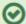

You have successfully unlinked Proposal - 4444555 from this proposal. An email will be sent to all personnel on all proposals affected.

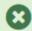

| Linked Proposals                  |                                    |                         |                                   | Link Co                     | llaborative Proposal                       |
|-----------------------------------|------------------------------------|-------------------------|-----------------------------------|-----------------------------|--------------------------------------------|
| Temporary ID Number               | Principal<br>Investigator <b>♦</b> | Organization 🕏          | PI Contact<br>Information         | Proposal<br>Status <b>♦</b> | Actions                                    |
| 2222333<br>Link request pending 1 | Angela Meyers                      | Brown University        |                                   |                             | Resend Link Request<br>Cancel Link Request |
| 3333444                           | Vanessa Redway                     | George Mason University | (222) 456-7899<br>vredway@gmu.edu | Not Shared with SPO/AOR     | Unlink Proposal                            |

Once the proposal is unlinked, it is removed from the table

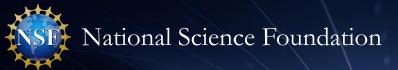

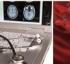

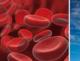

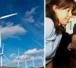

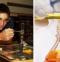

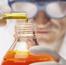

## Non-Lead is Notified When Unlinking Occurs

The non-lead sees an information message upon opening the proposal

Due Date: 01/31/2018

1 Date type: Deadline

#### **Proposal - 2222333**

1 Your proposal was unlinked by the lead proposal - 7654321. If you feel this was done in error, please contact that proposal's Principal Investigator.

8

Proposal Title: Collaborative Research: Supporting Faculty in Quantitative Undergraduate Biology Education and Synthesis

Funding Opportunity: NSF 16-505 C - Faculty Early Career Development Program

Where to Apply: Biological Sciences (BIO) - Environmetal Biology (DEB), Thermal Transport Processes

Proposal Type: Research Advanced by Interdisciplinary Research and Engineering (RAISE)

SubmissionType: Full Proposal

**Collaborative Type:** Separately submitted by multiple organizations (Non-lead Proposal)

| Proposal Actions  Share Proposal with SPO/AOR |  |
|-----------------------------------------------|--|
| Manage Personnel                              |  |
| Manage Collaborative<br>Proposals             |  |
| Print Proposal                                |  |
| Delete                                        |  |

| Proposal Sections                          | Last Updated | Compliance Status [ <u>Key]</u> |
|--------------------------------------------|--------------|---------------------------------|
| Required                                   |              |                                 |
| Cover Sheet                                |              | Form not checked                |
| Budgets                                    |              | Form not checked                |
| Budget Justification                       |              | Document unavailable for check  |
| Facilities, Equipment, and Other Resources |              | Document unavailable for check  |
|                                            |              | Decument unavailable for sheek  |

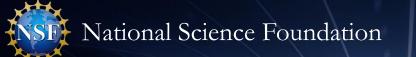

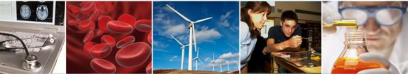

## Separately Submitted Collaborative Proposal:

## Submit the Lead Organization Proposal Scenario

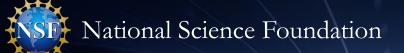

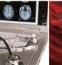

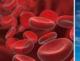

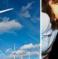

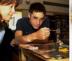

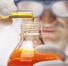

## Submit the Lead Organization Proposal

#### **Proposal - 7654321**

Proposal Actions (1)
Initiate Proposal

Share Proposal with

SPO/AOR

Manage Personnel

Manage Collaborative Proposals

Print Proposal

Delete

Proposal Details

Proposal Status:

Submit Access for AOR

Collaborative Research: Supporting Faculty in Quantitative Undergraduate Biology Education and Synthesis Proposal Title: Due Date: 02/21/2019 Funding Opportunity: NSF 16-505 C - Faculty Early Career Development Program 1 Date type: Deadline Biological Sciences (BIO) - Environmetal Biology (DEB), Thermal Transport Processes Where to Apply: The lead proposal's Research Advanced by Interdisciplinary Research and Engineering (RAISE) Proposal Type: SubmissionType: Full Proposal **AOR** initiates Separately submitted by multiple organizations (Lead Proposal) Collaborative Type: proposal submission

As MVP
functionality, PSM
would allow the
Lead to view a full
PDF of the entire
proposal after
proposal
submission (by the
Lead and any
linked Non-Leads)

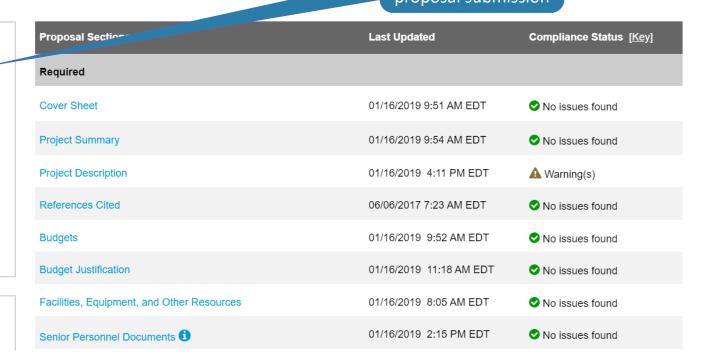

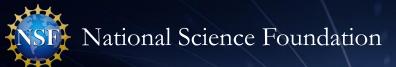

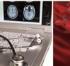

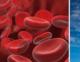

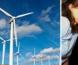

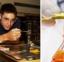

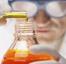

## Warning – Not All Non-leads Have Submitted

A warning message lists linked non-lead organization proposals not yet submitted

### **Submit Proposal**

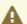

The following warning(s) are recommended to be checked prior to submitting the proposal.

#### General

- The following non-lead(s) have not yet submitted their proposals:
  - 3333444 George Mason University
  - 4444555 University of Maryland

#### **Project Description**

• Your file contains a link (URL) to a website. Please note, NSF is not required to review the content in the link when making an award decision. Please ensure all important content is contained within your project description text.

Continue

Back to Proposal

The lead can continue to submit the proposal, but it will be placed in Pending status until all non-leads have submitted

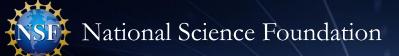

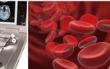

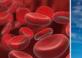

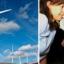

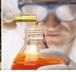

## Submission Step 1 – Ready for Submission

#### **Submit Proposal**

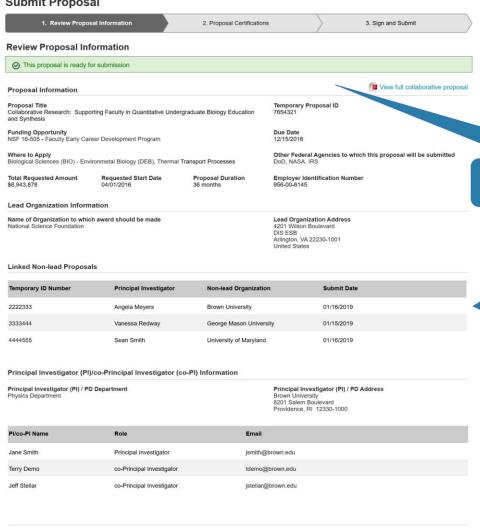

The lead organization proposal is ready for submission

> Linked non-lead organization proposals are listed

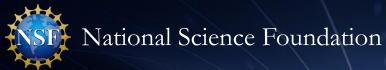

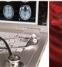

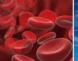

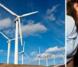

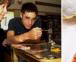

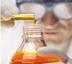

## Submission Steps 2 and 3 – as usual

#### **Submit Proposal**

| Review Proposal Information   ✓                                                                                                    | 2. Proposal Certifications                                                                                                    | 3. Sign and Submit                                                                                                    |
|----------------------------------------------------------------------------------------------------|----------------------------------------------------------------------------------------------------|----------------------------------------------------------------------------------------------------|
| Proposal Certifications                                                                                                    |                                                                                                    |                                                                                                    |
| * Required                                                                                                    |                                                                                                    |                                                                                                    |
| Certification for Authorized Organizational Representative<br>By electronically signing and submitting this proposal, the<br>statements made herein are true and complete to the best<br>and conditions if an award is made as a result of this appl<br>applicable), drug-free workplace, debarment and suspens<br>responsible conduct of research, organizational support,<br>Proposal & Award Policies & Procedures Guide (PAPPG),<br>required under an ensuing award is a criminal offense (U. | Authorized Organizational Representative (AOR) or I<br>to f his/her knowledge, and (2) agreeing to accept the<br>ication. Further, the applicant is hereby providing certi-<br>cion, lobbying activities (see below), nondiscrimination<br>Federal tax obligations, unpaid Federal tax liability, an<br>Willful provision of false information in this application. | obligation to comply with NSF award terms<br>ifications regarding conflict of interest (when<br>i, flood hazard insurance (when applicable),<br>d criminal convictions as set forth in the NSF |
| Certification Regarding Conflict of Interest<br>The AOR is required to complete certifications stating that<br>consistent with the provisions of PAPPG Chapter IXA; th<br>were made; and that conflicts of interest, if any, were, or p<br>reduced or eliminated in accordance with the organization<br>and research that proceeds without the imposition of cond<br>Notifications and Requests Module in FastLane.                                                                               | at, to the best of his/her knowledge, all financial disclo<br>prior to the organization's expenditure of any funds und<br>n's conflict of interest policy. Conflicts that cannot be sa                                                                                                    | osures required by the conflict of interest policy<br>der the award, will be, satisfactorily managed,<br>atisfactorily managed, reduced or eliminated                                          |
| Drug Free Work Place Certification By electronically signing the Certification Pages, the Author                                                                                                    | orized Organizational Penrocentative (or equivalent)                                                                                                    | is providing the Drug Free Work Place                                                                                                    |
| Is the organization or its principals presently debarred, su                                                                                                    |                                                                                                    |                                                                                                    |
| by any Federal department or agency?                                                                                                    | aspended, proposed for department, declared meligible                                                                                                    | e or voluntarily excluded from covered transaction                                                                                                    |
| ○ No                                                                                                    |                                                                                                    |                                                                                                    |
| ○ Yes                                                                                                    |                                                                                                    |                                                                                                    |
| Explanation (required if yes selected)                                                                                                    |                                                                                                    |                                                                                                    |
|                                                                                                    |                                                                                                    |                                                                                                    |
|                                                                                                    |                                                                                                    |                                                                                                    |
| * I have read and agree to the certifications listed above                                                                                                    |                                                                                                    |                                                                                                    |
| - That to road and agree to the outstroadons nated above                                                                                                    |                                                                                                    |                                                                                                    |
|                                                                                                    |                                                                                                    |                                                                                                    |
|                                                                                                    |                                                                                                    |                                                                                                    |
|                                                                                                    |                                                                                                    |                                                                                                    |
|                                                                                                    |                                                                                                    |                                                                                                    |

#### **Submit Proposal** 1. Review Proposal Information 🗸 2. Proposal Certifications 🗸 3. Sign and Submit Sign and Submit By clicking the 'Sign and Submit' button you are electronically signing, as well as, submitting your proposal. Organization Information Awardee Organization DUNS Number 1 National Science Foundation (NSF) 074811003 Authorized Organizational Representative (AOR) Information 1 The following AOR information will be printed on the proposal coversheet after the proposal is signed by the AOR. The following information will be added to the proposal once signed and submitted: If this information is incorrect, please modify it before signing and submitting the proposal. **AOR Name** Jane Smith jsmith@email.com Changes to your information can be made by using the My Profile link in Research.gov. (202) 123-4567 Previous Sign and Submit

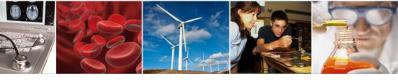

The lead organization

## Submitted Proposals

#### **Submitted Proposals**

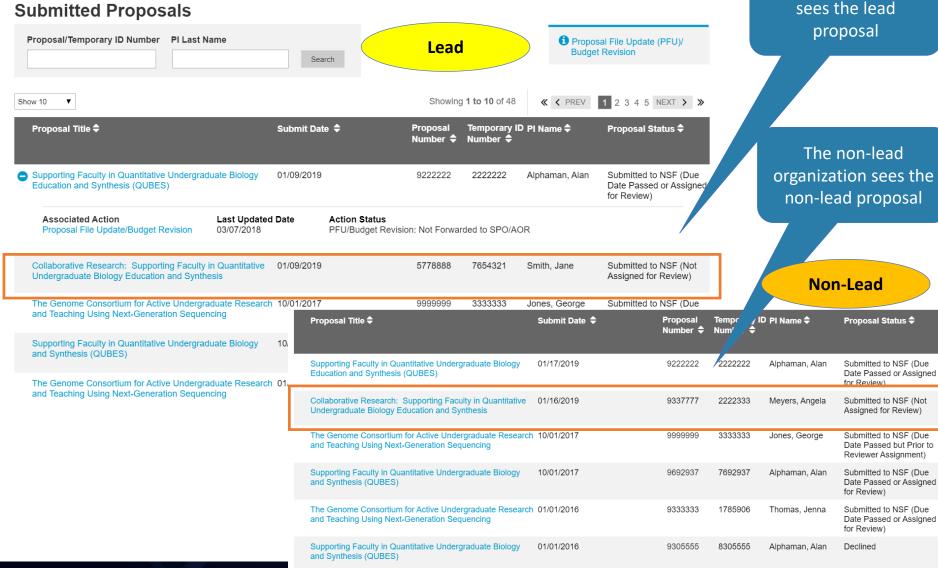

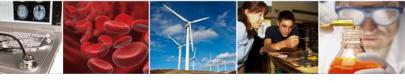

## Separately Submitted Collaborative Proposal:

**Subawards Scenario** 

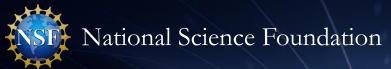

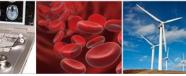

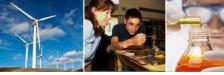

## Prepare New Separately Submitted Proposal with Subawards

#### **Prepare New Proposal** 5. Proposal Information 1. Funding Opportunity 🗸 2. Where to Apply 🗸 Proposal Type ✓ 4. Submission Type ✓ **Proposal Information** What is a collaborative proposal? Are you preparing a collaborative proposal involving multiple organizations? Yes. Proposals will be submitted separately. Yes. This proposal will be submitted by one organization and funds associated with collaboration will be treated as subawards. 1 What type of collaborative proposal are you preparing? This is the lead proposal 1 A new question could This is a non-lead proposal be added asking about subawards when the PI Will the proposal you are preparing include subawards? prepares a new Yes. The proposal will include subawards. proposal Not yet decided. The proposal might include subawards. No. The proposal will not include subawards. **Proposal Title** The subawards Collaborative Research: functionality would then only display if the PI chooses 'Yes' or 'Not Previous **Prepare Proposal** yet decided'

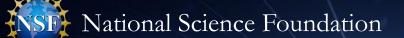

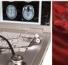

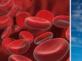

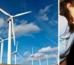

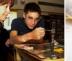

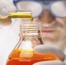

## Separately Submitted Proposal with Subawards

#### **Proposal - 7654321**

Proposal Title: Collaborative Research: Supporting Faculty in Quantitative Undergraduate Biology Education and Synthesis

Funding Opportunity: NSF 16-505 🗹 - Faculty Early Career Development Program

Where to Apply: Biological Sciences (BIO) - Environmetal Biology (DEB), Thermal Transport Processes

Proposal Type: Research Advanced by Interdisciplinary Research and Engineering (RAISE)

SubmissionType: Full Proposal

**Collaborative Type:** Separately submitted by multiple organizations (Lead Proposal)

Due Date: 01/31/2018

1 Date type: Deadline

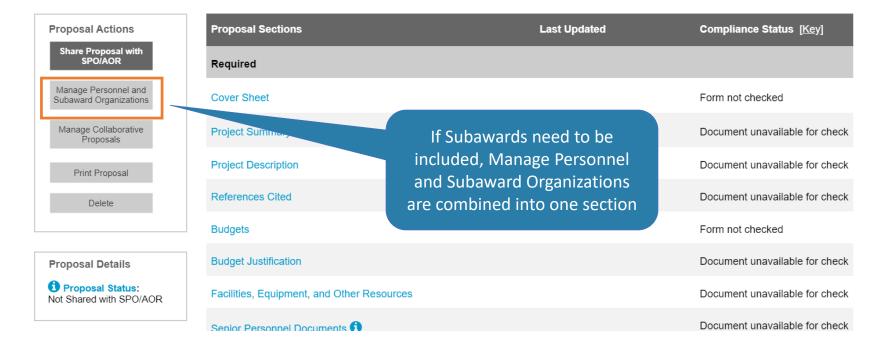

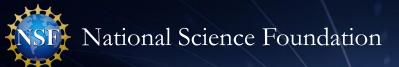

Lead Organization (Prime)

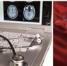

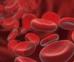

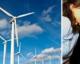

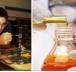

## Manage Personnel and Subaward Organizations

**Manage Personnel and Subaward Organizations** 

Lead Personnel can be

managed from this page

Principal Investigator **Organization Name DUNS Number** Address Actions

Brown University 123456789 Jane Smith 4201 Wilson Boulevard

, VA 22200-1234, US

Manage Personnel

View all Proposal Personnel

Subawards can be added and subsequently, personnel managed

| Subaward Organization(s) |                       |                                                 | Add Subaward Organization                               |
|--------------------------|-----------------------|-------------------------------------------------|---------------------------------------------------------|
| Organization Name        | DUNS Number <b>\$</b> | Address                                         | Actions                                                 |
| Old Dominion University  | 987654321             | 5115 Hampton Boulevard<br>Norfolk, VA 23529, US | Manage Subaward Personnel  Delete Subaward Organization |

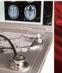

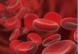

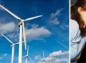

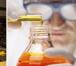

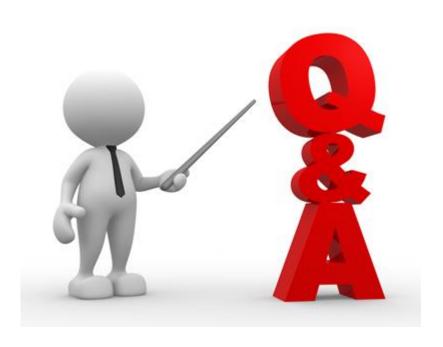

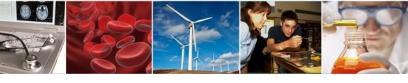

## **Next Steps and ERA Forum Resources**

- **□**Survey
  - https://www.surveymonkey.com/r/ERAForumWebinarSurveyApril2019
- ☐ERA Forum Email
  - If you are interested in participating in future application usability studies, please send an email with your contact information to <a href="mailto:nsferaforum@nsf.gov">nsferaforum@nsf.gov</a>
- ☐ Subscribe to ERA Forum Listserv
  - Send an email to Nsf-era-forum-subscribe-request@listserv.nsf.gov
- □NSF ERA Forum Website
  - https://www.nsf.gov/bfa/dias/policy/era\_forum.jsp